**Nixfarma** 

# Butlletí Setmanal **FORÇAR ELIMINAR DATAMATRIX**

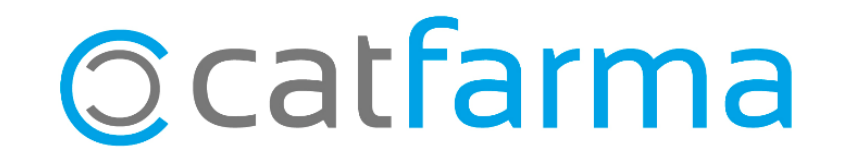

En l'ultima versió de **Nixfarma** s'ha afegit la funció de forçar l'eliminació d'una línia **DATAMATRIX** en el moment de la venda, sense tenir el producte.

2

Tot seguit veurem un exemple de com funciona:

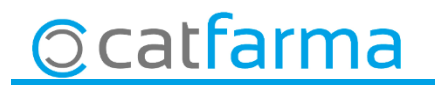

· Des de la pantalla de venda, amb dues línies **DATAMATRIX**:

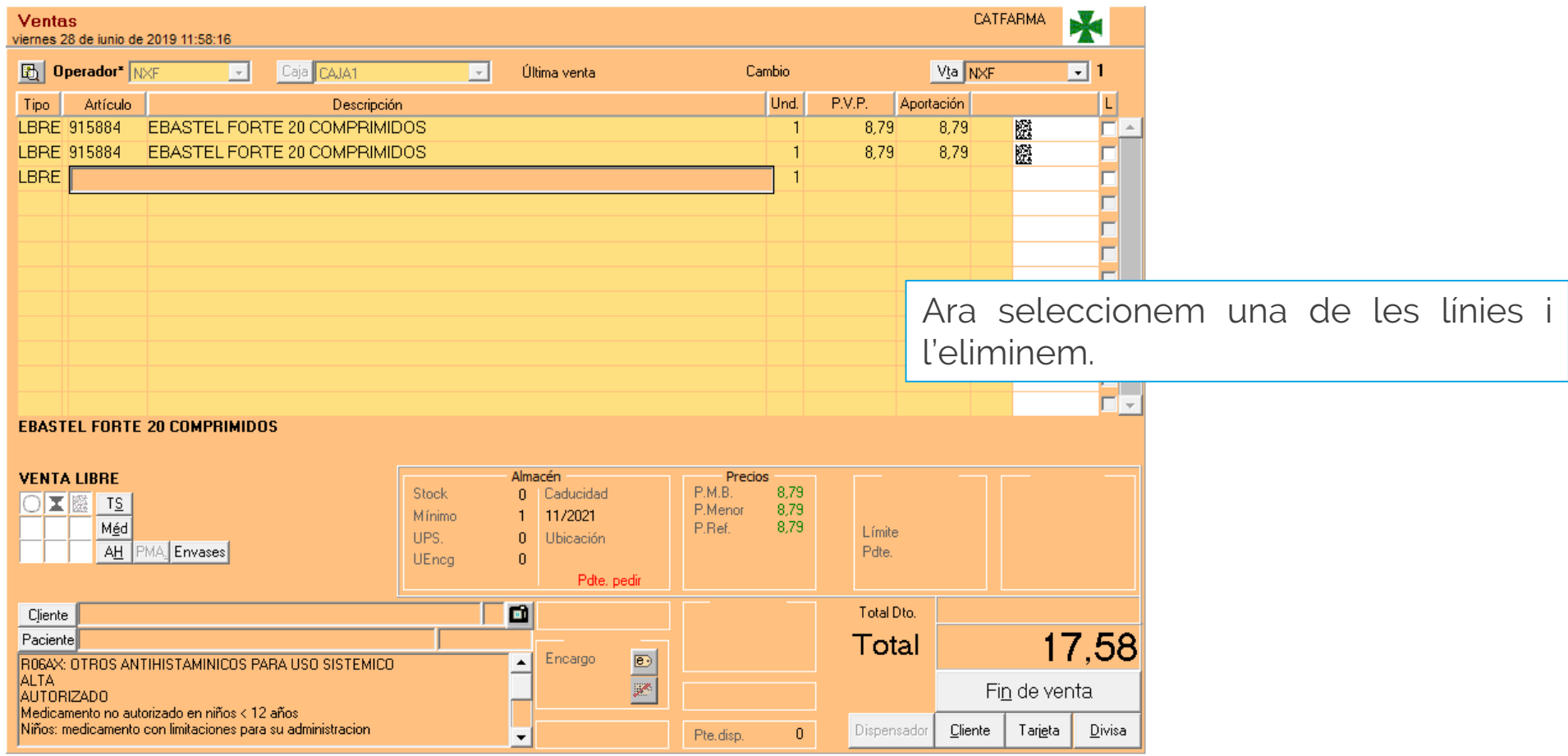

3

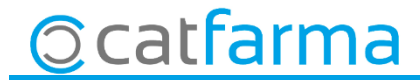

4

· Des de la finestra de **Consulta envasos** seleccionem la línia a eliminar:

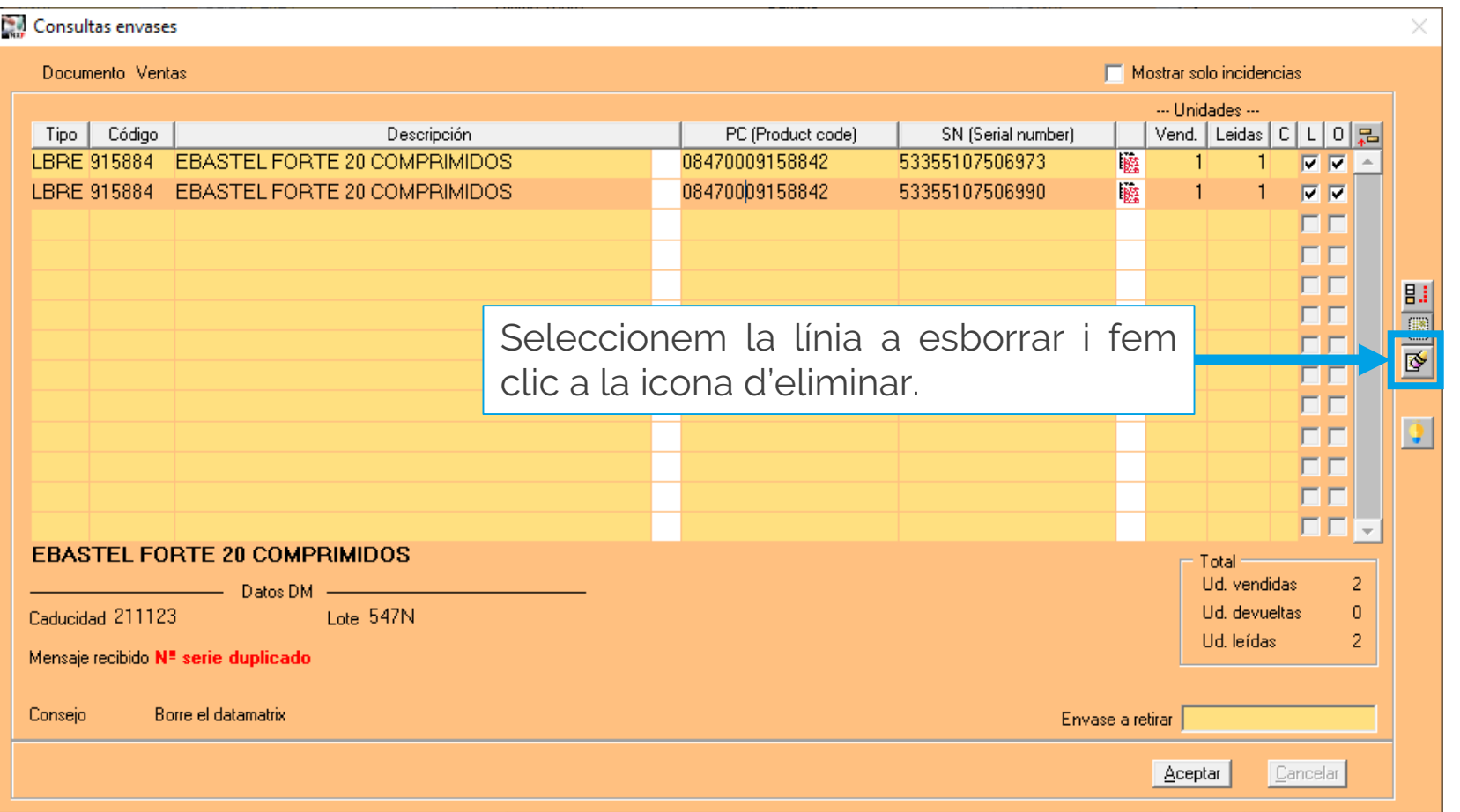

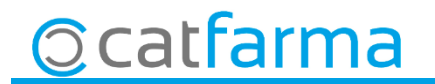

· Ara ens demana llegir el codi **DATAMATRIX.**

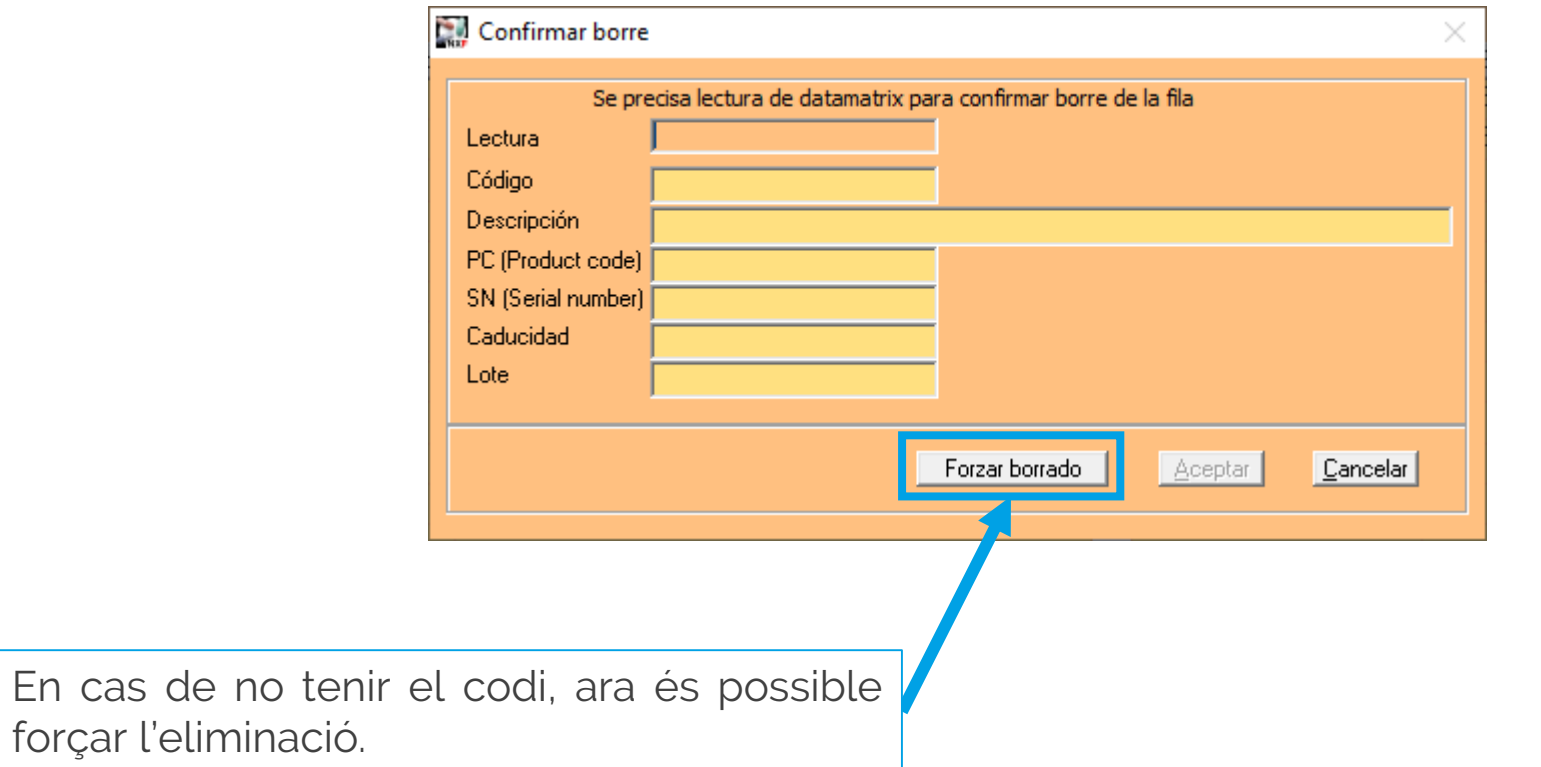

5

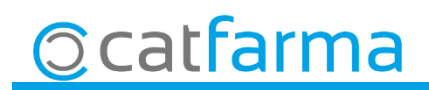

divendres, 28 juny de 2019

## **SEMPRE AL TEU SERVEI Bon Treball**

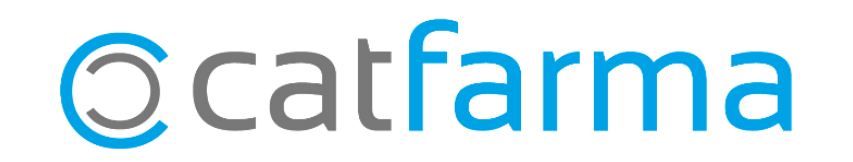